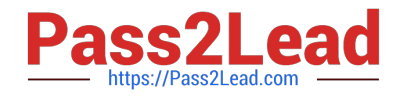

# **C\_HANAIMP\_17Q&As**

SAP Certified Application Associate - SAP HANA 2.0 (SPS05)

## **Pass SAP C\_HANAIMP\_17 Exam with 100% Guarantee**

Free Download Real Questions & Answers **PDF** and **VCE** file from:

**https://www.pass2lead.com/c\_hanaimp\_17.html**

### 100% Passing Guarantee 100% Money Back Assurance

Following Questions and Answers are all new published by SAP Official Exam Center

**63 Instant Download After Purchase** 

**63 100% Money Back Guarantee** 

365 Days Free Update

800,000+ Satisfied Customers

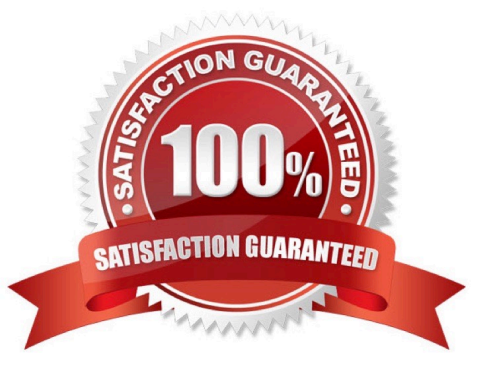

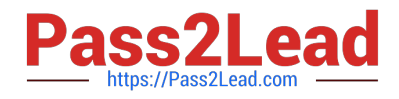

#### **QUESTION 1**

When modeling in the Web IDE for SAP HANA, which object do you build to provide access to tables in external schemas?

- A. Synonym
- B. Association
- C. Virtual Table
- D. Alias

Correct Answer: A

#### **QUESTION 2**

In a calculation view, what is the purpose of a variable?

- A. To break up complex SQL into smaller steps
- B. To pass values between procedures and calculation views
- C. To provide a run-time attribute filter based on a user input
- D. To provide a dynamic value in a calculated column

Correct Answer: AC

#### **QUESTION 3**

You import a project that includes an SAP HANA database(HDB) module to your workspace. You need to create a calculation view that uses data from one table located in an external schema. Which of the following items must you build?

Note: There are 2 correct answers to this question.

- A. Synonym
- B. .hdinamespacefile
- C. Authorization
- D. Project

Correct Answer: AC

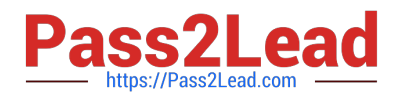

#### **QUESTION 4**

Why might you use the Keep Flag property in an aggregation node?

A. To cache the results of the aggregation node for drill-down

B. To ensure that the aggregation behavior defined in the aggregation node for a measure CANNOT be overridden by a query

C. To include columns that are NOT requested by a query but are essential for the correct result

D. To retain the correct aggregation behavior in stacked views.

Correct Answer: C

#### **QUESTION 5**

You want to control parallelization in a calculation view. Which action is mandatory when you define the parallelization block?

A. Define a union node as the start of the parallelization block.

B. Define a projection node as the end of the parallelization block.

C. Assign tables as the only data sources in the nodes that start the parallelization block.

D. Define a source column as partitioning value in the start node of the parallelization block.

Correct Answer: C

[Latest C\\_HANAIMP\\_17](https://www.pass2lead.com/c_hanaimp_17.html) **[Dumps](https://www.pass2lead.com/c_hanaimp_17.html)** 

[C\\_HANAIMP\\_17 PDF](https://www.pass2lead.com/c_hanaimp_17.html) **[Dumps](https://www.pass2lead.com/c_hanaimp_17.html)** 

[C\\_HANAIMP\\_17 Practice](https://www.pass2lead.com/c_hanaimp_17.html) [Test](https://www.pass2lead.com/c_hanaimp_17.html)